## SAP ABAP table FCC2 S\_RWF\_STATUS\_INFO {Remote Workflow Status Information}

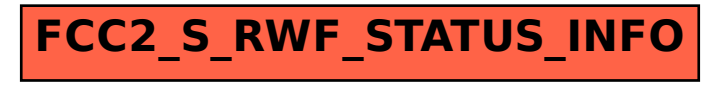